Espace pédagogique de l'académie de Poitiers > Pédagogie - Direction des services départementaux de l'éducation nationale de Charente > Enseigner > Sciences EDD > Ressources > Anciennes publications > EDD' Net <https://ww2.ac-poitiers.fr/dsden16-pedagogie/spip.php?article603> - Auteurs : Webmaster pédagogique - CPD EDD-Sciences

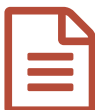

# EDD'Net numéro 5 d'avril 2009 publié le 09/04/2009 - mis à jour le 17/06/2014

#### *Descriptif :*

Cinquième numéro de la lettre d'information du centre de ressources EDD : l'outil du mois ; Nouveauté sur Internet ; nouveauté à la médiathèque ; une action d'EDD exemplaire ; à vos agendas.

*Sommaire :*

- L'outil du mois
- Nouveauté sur Internet
- Nouveauté à la médiathèque
- Une action d'EDD exemplaire
- A vos agendas…

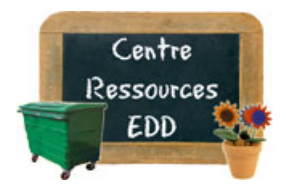

#### **EDD'net**

La lettre du centre de ressources EDD CDDP – Inspection Académique de la Charente

# **Numéro 5 : avril 2009**

Le printemps est arrivé, il est l'heure d'intégrer l'éducation au développement durable dans votre enseignement :

# L'outil du mois

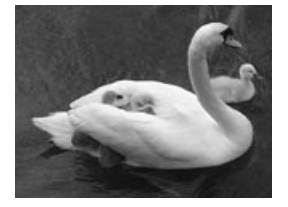

# **Le dossier unique EDD**

**Derniers jours !!!**

Vous avez jusqu'au **jeudi 16 avril** pour déposer vos dossiers.

Accès à la circulaire et au [formulaire...](https://ww2.ac-poitiers.fr/dsden16-pedagogie/spip.php?article202)

# Nouveauté sur Internet

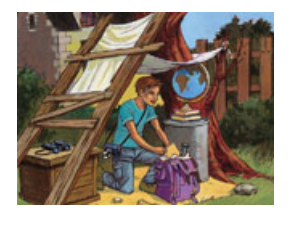

# **Et si l'éducation changeait le monde ?**

Co-édité par les Editions ELKA et la Mairie du 10ème arrondissement de Paris, ce passeport, alliant réflexion et activités ludiques, propose aux jeunes de réfléchir en 16 pages aux notions de commerce équitable, tri sélectif, économies d'énergie, kilomètres alimentaires, préservation de la biodiversité...

# Nouveauté à la médiathèque

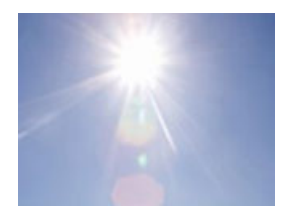

# **Défis autour des énergies renouvelables** (Fichier d'activités, cycle 3)

Un fichier d'activités et les éléments pour l'expérimentation. Les cinq séquences sont organisées autour de défis favorisant la démarche d'investigation, autour des énergies renouvelables.

Le site de la [médiathèque](https://ww2.ac-poitiers.fr/dsden16-pedagogie/spip.php?site134) du CDDP

#### Une action d'EDD exemplaire

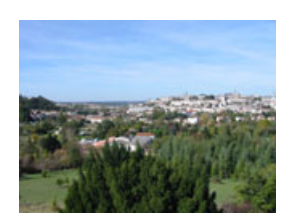

#### **Lecture de paysage**

Un exemple d'activité de lecture de paysage menée avec les élèves de cycle 3 de l'école de Dirac, sur le site du petit Fesquet à Angoulême.

· **G** [Diaporama:](https://ww2.ac-poitiers.fr/dsden16-pedagogie/sites/dsden16-pedagogie/IMG/pps/Lecture_paysage_angouleme.pps) lecture de paysage à Angoulême (PowerPoint de 366 ko) Ce document contient la photo originelle, une animation présentant les éléments du paysage et le questionnaire destiné aux élèves.

#### A vos agendas…

Prochaine animation **salle du temps libre au Gond-Pontouvre** : **mardi 5 mai 2009 à 18h30**

 "CARAPATTES et CARACYCLE, des outils éducatifs très sociaux... contre le changement climatique" Pour tous, en partenariat avec la COMAGA, la Ville d'Angoulême et Prévention MAIF.

[Inscrivez-vous](mailto:jean-christophe.hortolan@ac-poitiers.fr) et rendez-vous au Gond Pontouvre à 18h30 !

#### Document joint

# [EDD'Net](https://ww2.ac-poitiers.fr/dsden16-pedagogie/sites/dsden16-pedagogie/IMG/pdf/Lettre_EDD_Net_num_5_09-04-2009.pdf) numéro 5 d'avril 2009 (PDF de 358.2 ko)

Au sommaire : l'outil du mois ; Nouveauté sur Internet ; nouveauté à la médiathèque ; une action d'EDD exemplaire ; à vos agendas.

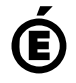

 **Académie de Poitiers** Avertissement : ce document est la reprise au format pdf d'un article proposé sur l'espace pédagogique de l'académie de Poitiers. Il ne peut en aucun cas être proposé au téléchargement ou à la consultation depuis un autre site.